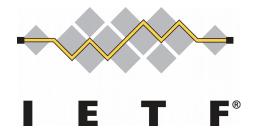

#### Registration Interface Information Model and YANG Data Model

# (draft-hyun-i2nsf-registration-interface-im-04, and draft-hyun-i2nsf-registration-interface-dm-03)

#### IETF 101, London March 21, 2018

Sangwon Hyun, Jaehoon (Paul) Jeong [Presenter], Taekyun Roh, Sarang Wi and Jungsoo Park

#### Updates from the Previous Version

- In draft-hyun-i2nsf-registration-interface-im-04
  - We revised Section 4 to discuss about destructing an N SF instance no longer required via the registration interf ace.
  - We changed the term of NSF profile into NSF capability i nformation.
- In draft-hyun-i2nsf-registration-interface-dm-03
  - We updated the YANG data model accordingly in order t o align with the updates in draft-i2nsf-registration-interfa ce-im-04.

## Introduction

- Information Model (IM) & YANG Data Model (DM) for the Registration Interface are required for the following functions :
  - To Register
    - To register the capabilities of NSF created by Developer's Management System (DMS)
  - To Query
    - To send a general request of NSF capabilities to DMS
  - To Interact with NFV MANO
    - To request DMS to instantiate/deinstantiate an NSF
- Secure the registration of distributed NSFs via Registrati on Interface in a centralized manner.

## NSF Registration (1/2)

 Developer's Management System (DMS) registers the NSF to Security Controller via Registration Inte rface

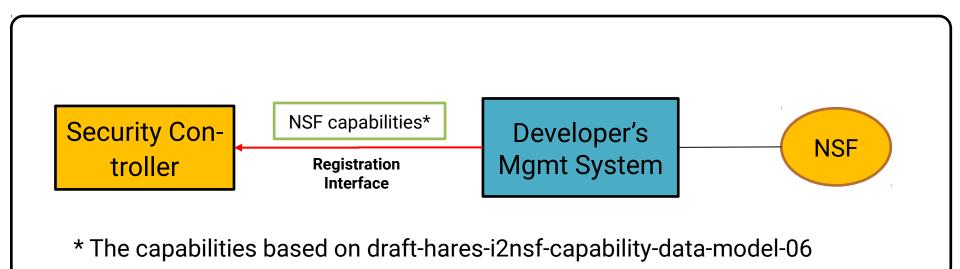

## NSF Registration (2/2)

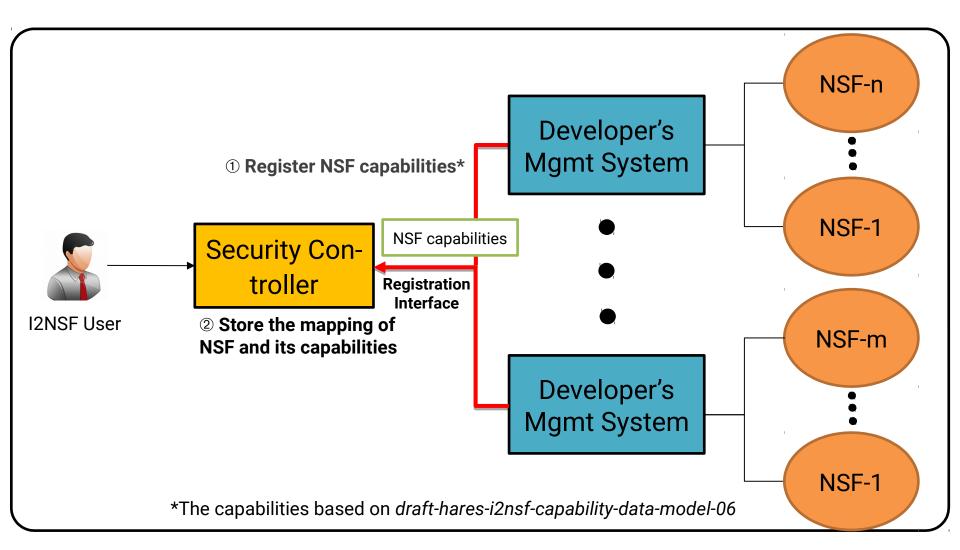

### Additional Usage of Registration Interface

- Motivation
  - Query
    - Security Controller sends a query to DMS to search NSFs with required capabilities via Registration Interface.
  - Interaction
    - Security Controller requests the instantiation/deinstantiation of NSFs to DMS (or NFV MANO).

**Note:** The existing information model (draft-ietf-i2nsf-capability-00) & YAN G data model (draft-hares-i2nsf-capability-data-model-06) are used to desc ribe the security capability of an NSF.

#### Capability-based NSF Search (1/5)

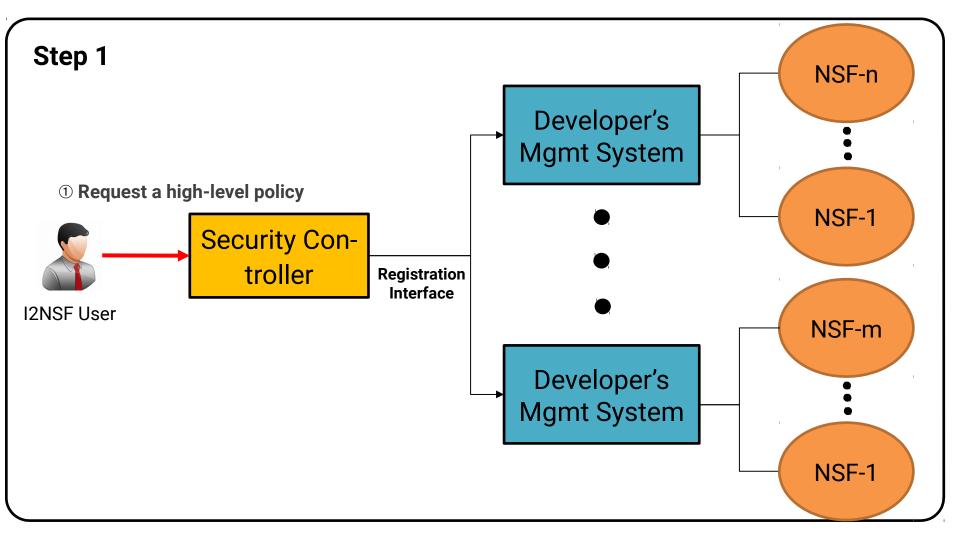

#### Capability-based NSF Search (2/5)

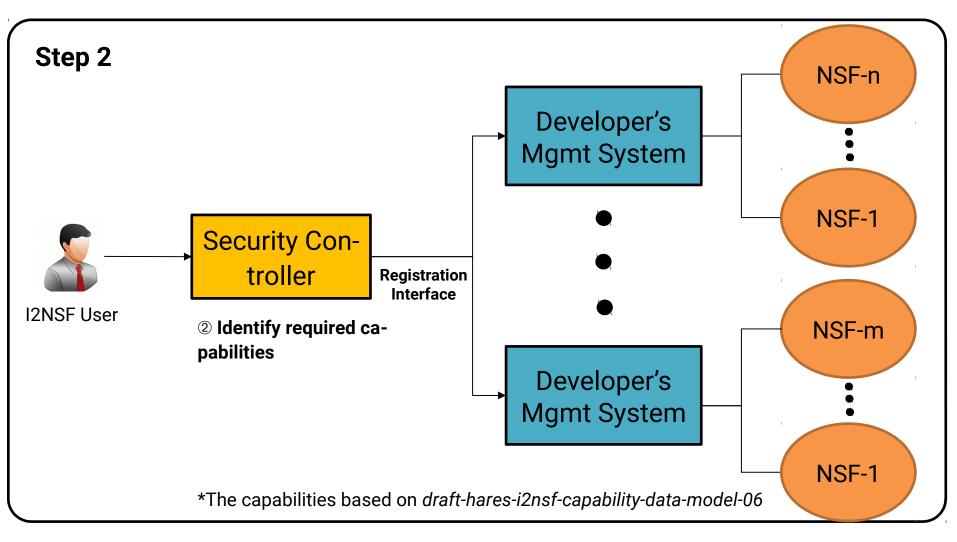

#### Capability-based NSF Search (3/5)

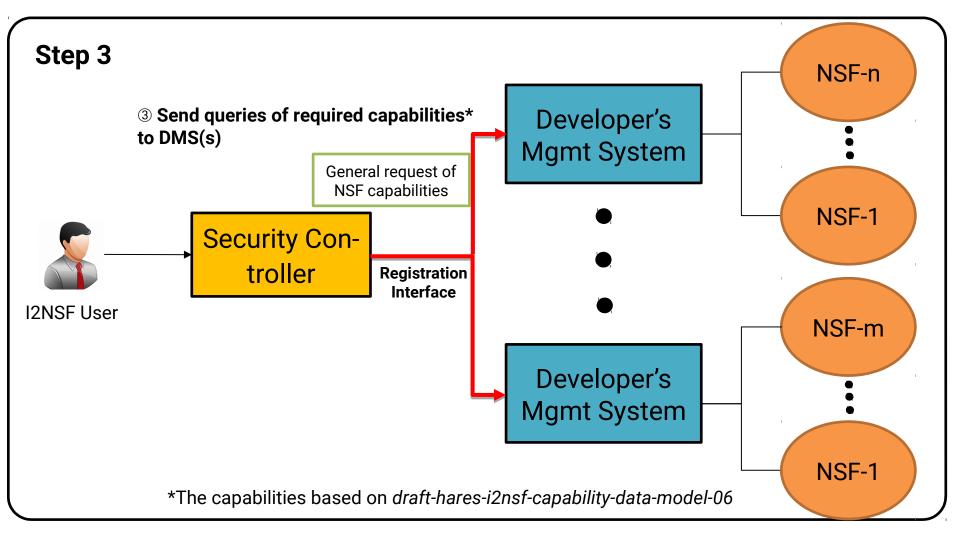

#### Capability-based NSF Search (4/5)

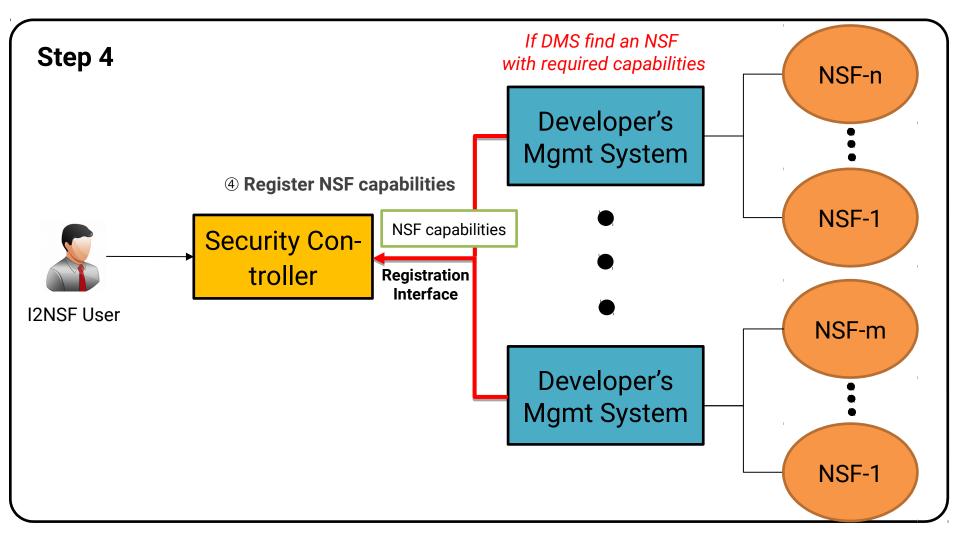

#### Capability-based NSF Search (5/5)

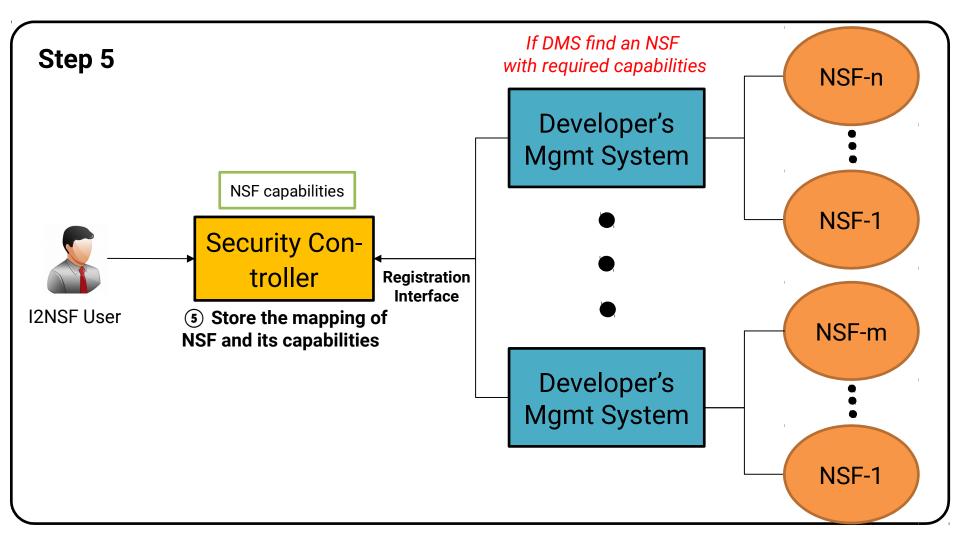

#### Instantiation Request of NSF (1/2)

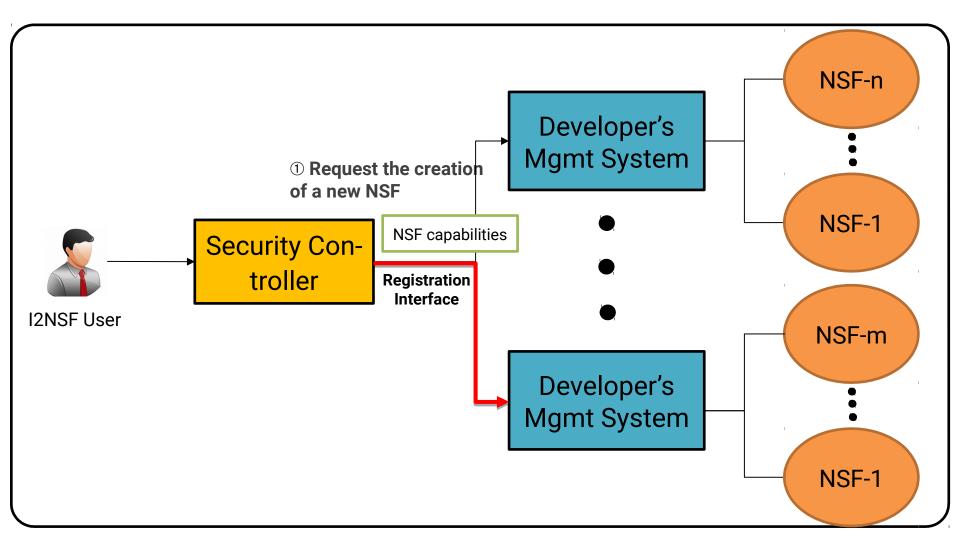

#### Instantiation Request of NSF (2/2)

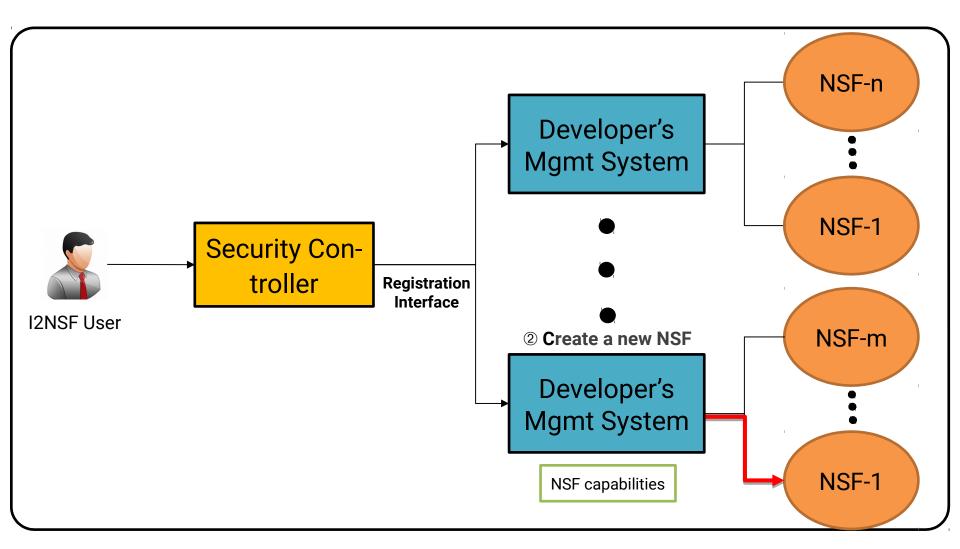

## Next Steps

- We will extend our I2NSF Hackathon imple mentation to demonstrate the feasibility of R egistration Interface.
  - To construct <u>I2NSF Framework</u> in OpenStack environme nt along with OPNFV and Open Source MANO (OSM).
  - To implement the <u>interaction</u> with NFV MANO to instanti ate and deinstantiate NFVs through <u>Registration Interfac</u> <u>e</u> in OpenStack environment.